## **CS 4204 Computer Graphics**

*Vector and Matrix Vector and Matrix Yong Cao Yong Cao Virginia Tech Virginia Tech*

# **Vectors**

*N-tuple N-tuple :*

$$
\mathbf{v}=(x_1,x_2,\ldots,x_n),\ \ x_i\in\Re
$$

## **Vectors**

*N-tuple :*

*Magnitude: Magnitude:*

*Unit vectors Unit vectors*

*Normalizing a vector Normalizing a vector*

$$
y = (x_1, x_2, \dots, x_n), \quad x_i \in \Re
$$

$$
\mathbf{v} = \sqrt{x_1^2 + \ldots + x_n^2}
$$

$$
\text{v}: |\mathbf{v}|=1
$$

 $\hat{\mathbf{v}} = \frac{\mathbf{v}}{|\mathbf{v}|}$ 

### **Operations with vectors**

*Addition Addition*

*Multiplication with Multiplication with scalar (scaling) scalar (scaling)*

*Properties Properties*

$$
\mathbf{x} + \mathbf{y} = (x_1 + y_1, \dots, x_n + y_n)
$$

$$
a\mathbf{x}=(ax_1,\ldots,ax_n), a\in\Re
$$

 $u + v = v + u$  $(u + v) + w = u + (v + w)$  $a(\mathbf{u} + \mathbf{v}) = a\mathbf{u} + a\mathbf{v}, \ \ a \in \Re$  $u - u = 0$ 

## **Visualization for 2D and 3D vectors**

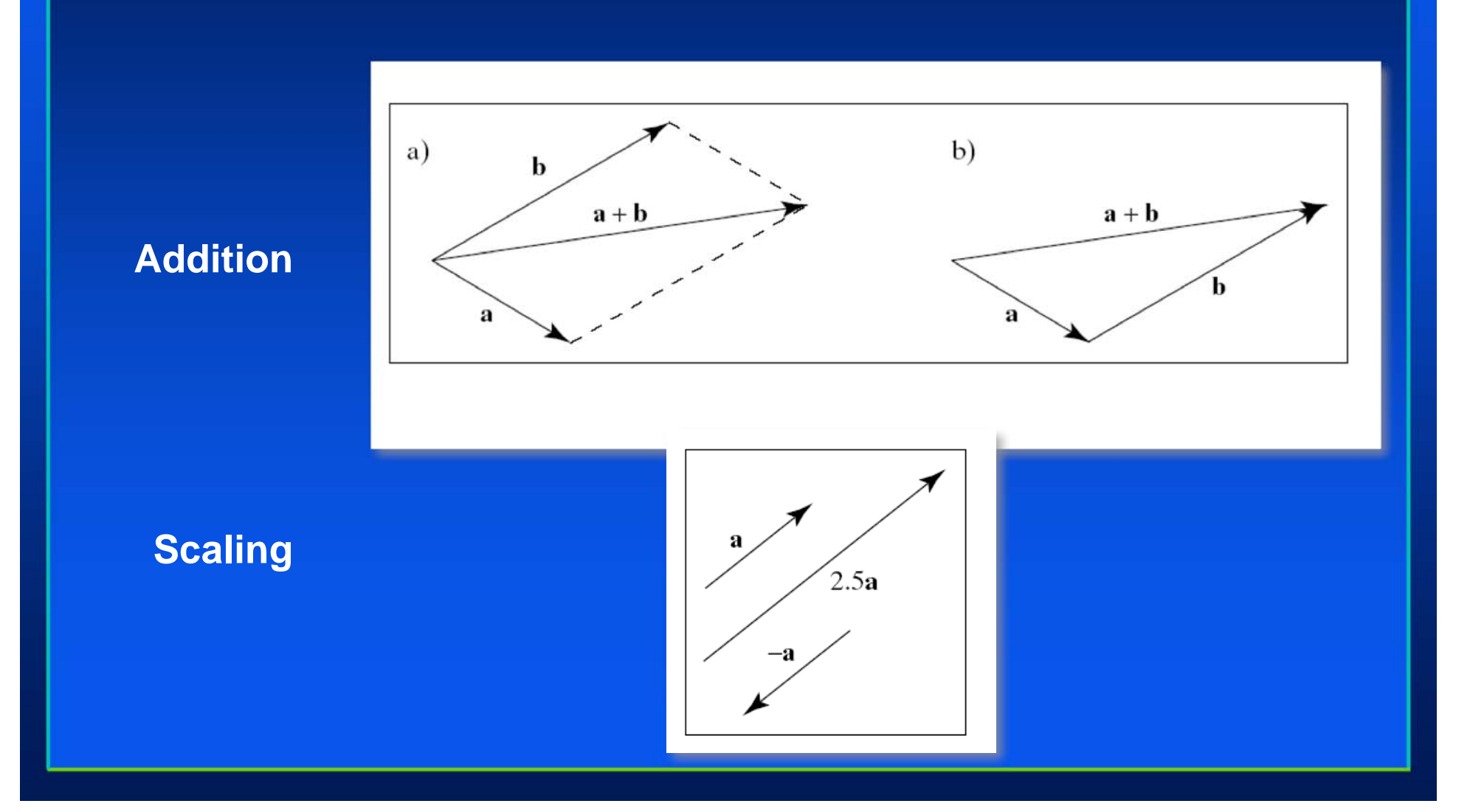

## **Subtraction**

#### **Adding the negatively scaled vector**

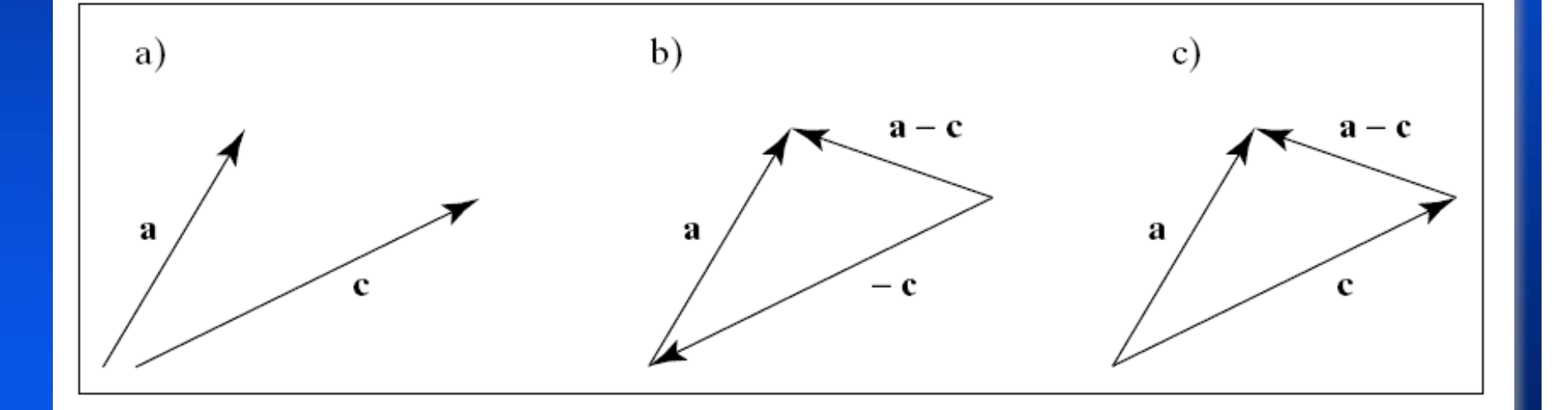

## **Linear combination of vectors**

*Definition Definition*

A linear combination of the m vectors  $\mathbf{v}_1, \dots, \mathbf{v}_\mathsf{m}$  is a vector of the form:

 $\textbf{w} = a_1 \textbf{v}_1 + ... a_m \textbf{v}_m, \quad a_1, ..., a_m$  in R

## **Special cases**

*Linear combination Linear combination*  $\overline{w} = a_1 v_1 + ... a_m v_m, \quad a_1,...,a_m$  in R *Affine combination: Affine combination:* A linear combination for which  $a_1 + ... + a_m = 1$ *Convex combination Convex combination* An affine combination for which  $a_i \geq 0$  for  $i = 1, \ldots, m$ 

## **Linear Independence**

*For vectors v<sub>1</sub>, …, v*<sub>m</sub> If  $a_1$ **v**<sub>1</sub>+…a<sub>m</sub><code>V</code>m = 0 iff  $a_1$ =a<sub>2</sub>=…=a<sub>m</sub> =0 *then the vectors are linearly independent. then the vectors are linearly independent.*

### **Generators and Base vectors**

*How many vectors are needed to generate a How many vectors are needed to generate a vector space? vector space?*

- Any set of vectors that generate a vector space is called a generator set.
- **Given a vector space R<sup>n</sup> we can prove that we need minimum** n vectors to generate all vectors **v** in R<sup>n</sup>.
- A generator set with minimum size is called a base for the given vector space.

# **Standard unit vectors**

$$
\mathbf{v} = (x_1, \ldots, x_n), \ \ x_i \in \Re
$$

$$
(x_1, x_2, ..., x_n) = x_1(1, 0, 0, ..., 0, 0)
$$
  
+
$$
x_2(0, 1, 0, ..., 0, 0)
$$
  
...  
+
$$
x_n(0, 0, 0, ..., 0, 1)
$$

## **Standard unit vectors**

*For any vector space Rn:* 

$$
\begin{aligned}\n\mathbf{i}_1 &= (1, 0, 0, \dots, 0, 0) \\
\mathbf{i}_2 &= (0, 1, 0, \dots, 0, 0) \\
\vdots \\
\mathbf{i}_n &= (0, 0, 0, \dots, 0, 1)\n\end{aligned}
$$

*The elements of a vector v in The elements of a vector v in Rn are the scalar are the scalar coefficients of the linear combination of the base coefficients of the linear combination of the base vectors. vectors.*

## **Standard unit vectors in 3D**

 $i = (1,0,0)$  $j = (0,1,0)$  $k = (0,0,1)$ 

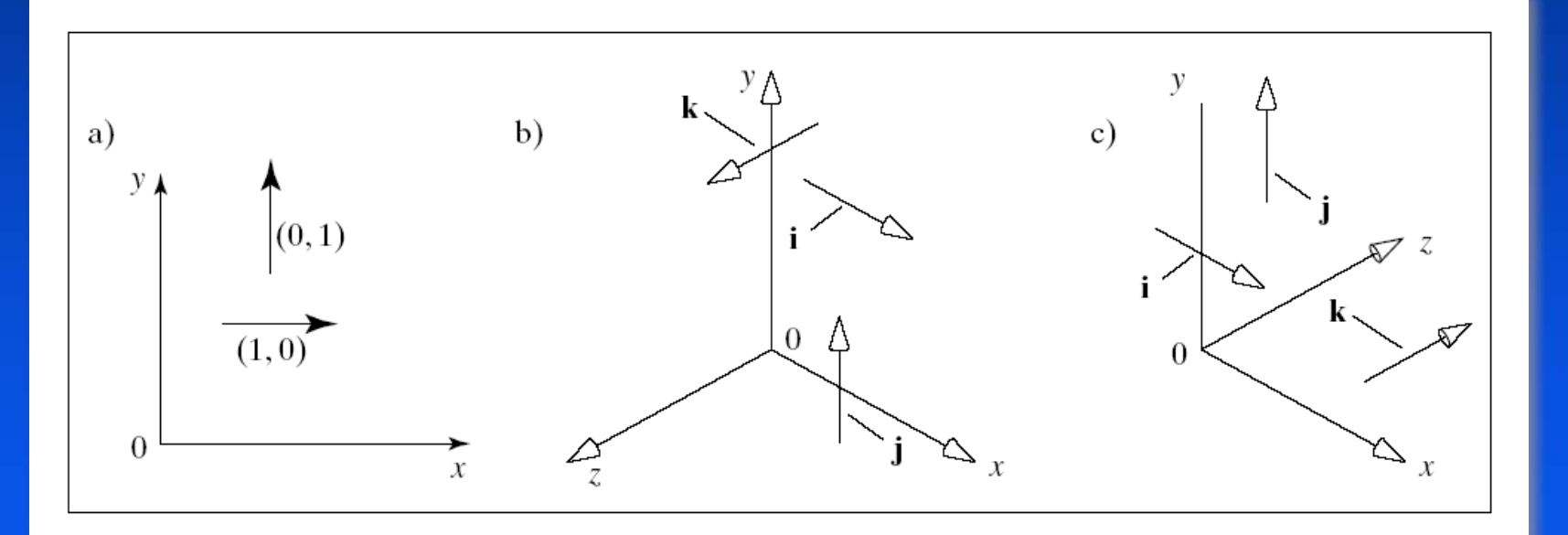

Right handed Left handed

## **Representation of vectors through basis vectors**

*Given a vector space Given a vector space Rn, a set of basis , a set of basis vectors B { vectors B {***b** *<sup>i</sup>in Rn, i=1, …n} and a vector v in n} and a vector v in Rn we can always find scalar coefficients we can always find scalar coefficients such that: such that:*

 $\mathbf{v} = a_1 \mathbf{b}_1 + ... + a_n \mathbf{b}_n$ So, **v** with respect to *B* is:  $\mathbf{v}_{\mathsf{B}} = (\boldsymbol{a}_1, \dots, \boldsymbol{a}_{\mathsf{n}})$ 

## **Dot Product**

#### *Definition: Definition:*

#### *Properties Properties*

 $\mathbf{w}, \mathbf{v} \in \Re^n$  $\mathbf{w}\cdot\mathbf{v}=\sum_{i=1}^n w_iv_i$ 

- 1. Summetry:  $\mathbf{a} \cdot \mathbf{b} = \mathbf{b} \cdot \mathbf{a}$
- 2. Linearity:  $(a + b) \cdot c = a \cdot c + b \cdot c$
- 3. Homogeneity:  $(sa) \cdot b = s(a \cdot b)$

4. 
$$
|\mathbf{b}|^2 = \mathbf{b} \cdot \mathbf{b}
$$

5.  $\mathbf{a} \cdot \mathbf{b} = |\mathbf{a}| |\mathbf{b}| \cos(\theta)$ 

## **Dot product and perpendicularity**

#### *From Property 5: From Property 5:*

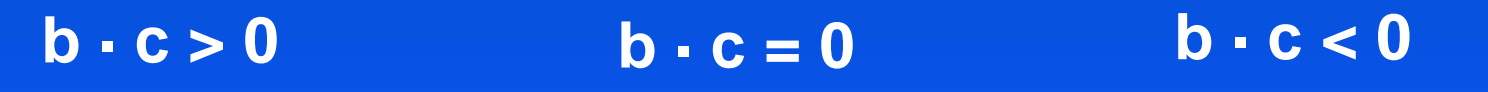

## **Perpendicular vectors**

*Definition Definition* **Vectors <b>b** and **c** are perpendicular iff **b**-**c** = 0 *Also called normal or orthogonal Also called normal or orthogonal It is easy to see that the standard unit It is easy to see that the standard unit vectors form an orthogonal basis: vectors form an orthogonal basis:* **i·j** = 0, = 0, **j·k** = 0, = 0, **i·k** = 0

## **Cross product**

*Defined only for 3D Vectors and with respect Defined only for 3D Vectors and with respect to the standard unit vectors to the standard unit vectors*

*Definition Definition*

$$
\mathbf{a} \times \mathbf{b} = (a_yb_z - a_zb_y)\mathbf{i} + (a_zb_x - a_xb_z)\mathbf{j} + (a_xb_y - a_yb_x)\mathbf{k}
$$

$$
\mathbf{a} \times \mathbf{b} = \begin{vmatrix} \mathbf{i} & \mathbf{j} & \mathbf{k} \\ a_x & a_y & a_z \\ b_x & b_y & b_z \end{vmatrix}
$$

## **Properties of the cross product**

- 1.  $i \times j = k$ ,  $i \times j = k$ ,  $i \times j = k$ .
- 2. Antisymmetry:  $a \times b = -b \times a$ .
- 3. Linearity:  $a \times (b + c) = a \times b + a \times c$ .
- 4. Homogeneity:  $(sa) \times b = s(a \times b)$ .

5. The cross product is normal to both vectors:  $(a \times b) \cdot a = 0$  and  $(a \times b) \cdot b = 0$ . 6.  $|\mathbf{a} \times \mathbf{b}| = |\mathbf{a}| |\mathbf{b}| \sin(\theta)$ .

## **Geometric interpretation of the cross product**

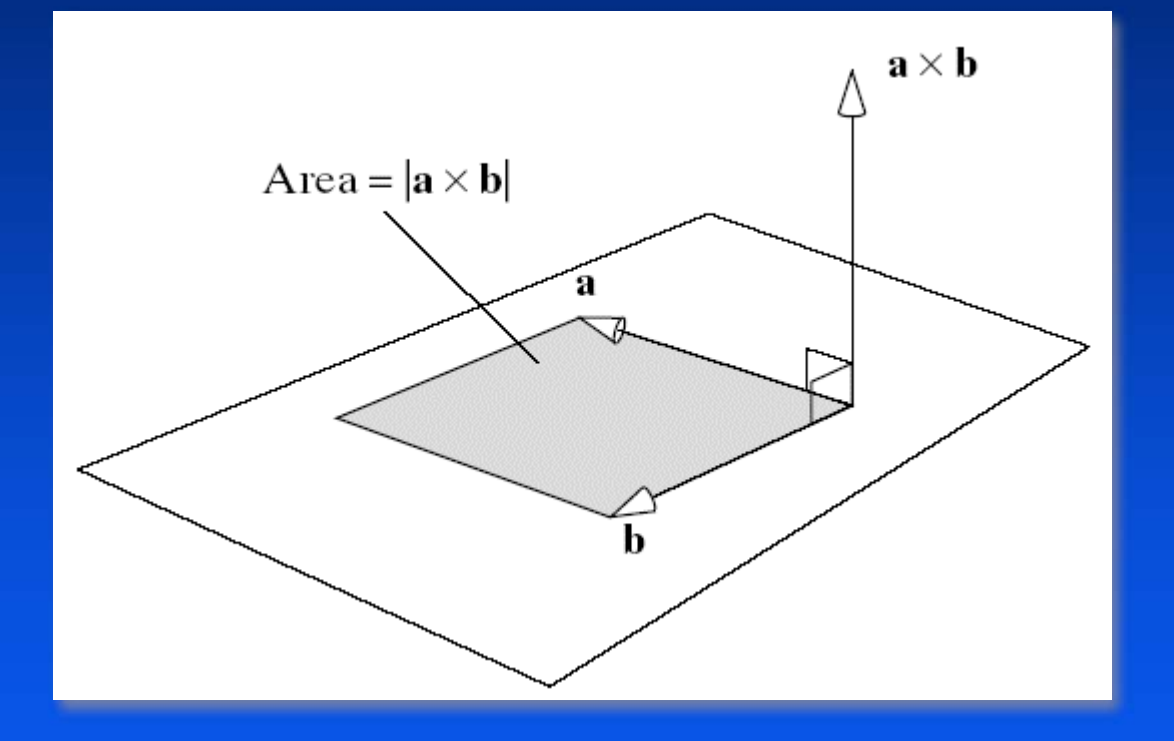

### **Recap**

#### *Vector spaces Vector spaces*

Operations with vectors

*Representing vectors through a basis Representing vectors through a basis*

 ${\bf v} = {\bf a}_1 {\bf b}_1 + ... {\bf a}_n {\bf b}_n$ ,  ${\bf v}_B = ({\bf a}_1, ..., {\bf a}_n)$ 

*Standard unit vectors Standard unit vectors*

*Dot product Dot product*

**Perpendicularity** 

*Cross product Cross product*

Normal to both vectors

## **Points vs Vectors**

*What is the difference? What is the difference?*

## **Points vs Vectors**

*What is the difference? What is the difference?*

*Points have location but no size or direction. Points have location but no size or direction.*

*Vectors have size and direction but no Vectors have size and direction but no location. location.*

*Problem: we represent both as triplets! Problem: we represent both as triplets!*

## **Relationship between points and vectors**

*A difference between two points is a vector: A difference between two points is a vector:*

Q – P = **v**

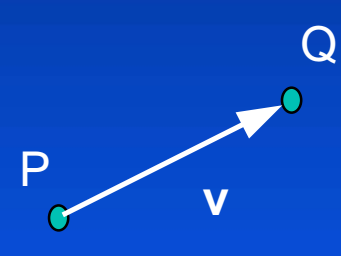

*We can consider a point as a point plus an We can consider a point as a point plus an offset*

 $Q = P + V$ 

### **Coordinate systems**

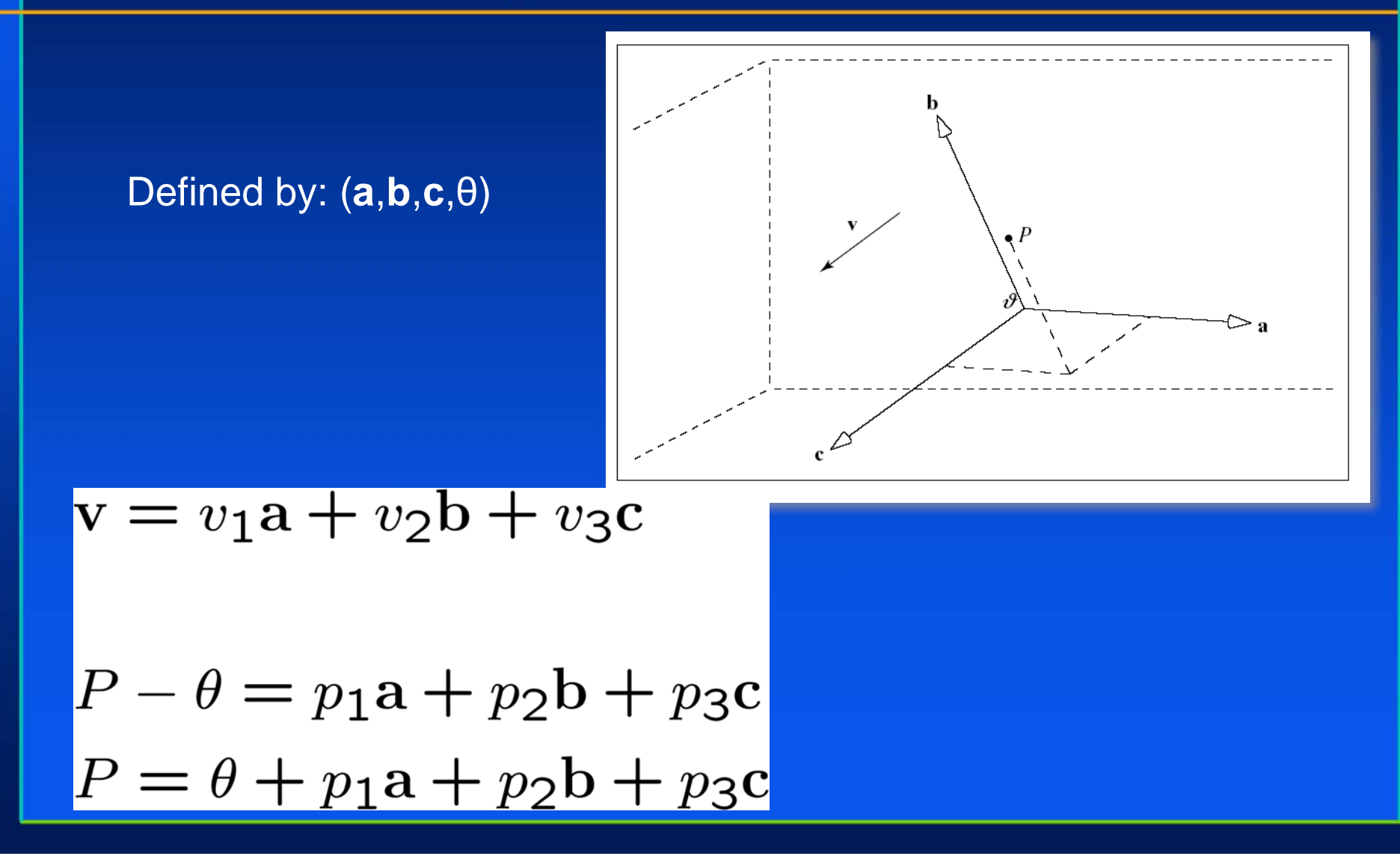

## **The homogeneous representation of points and vectors**

$$
\mathbf{v} = v_1 \mathbf{a} + v_2 \mathbf{b} + v_3 \mathbf{c} \rightarrow \mathbf{v} = (\mathbf{a}, \mathbf{b}, \mathbf{c}, \theta) \begin{pmatrix} v_1 \\ v_2 \\ v_3 \\ 0 \end{pmatrix}
$$
  

$$
P = \theta + p_1 \mathbf{a} + p_2 \mathbf{b} + p_3 \mathbf{c} \rightarrow P = (\mathbf{a}, \mathbf{b}, \mathbf{c}, \theta) \begin{pmatrix} p_1 \\ p_2 \\ p_3 \\ 1 \end{pmatrix}
$$

## **Switching coordinates**

#### *Normal to Normal to homegeneous homegeneous :*

• Vector: append as fourth coordinate 0

• Point: append as fourth coordinate 1

$$
\mathbf{v} = \begin{pmatrix} v_1 \\ v_2 \\ v_3 \end{pmatrix} \rightarrow \begin{pmatrix} v_1 \\ v_2 \\ v_3 \\ 0 \end{pmatrix}
$$

$$
P = \begin{pmatrix} p_1 \\ p_2 \\ p_3 \end{pmatrix} \rightarrow \begin{pmatrix} p_1 \\ p_2 \\ p_3 \\ 1 \end{pmatrix}
$$

## **Switching coordinates**

### *Homegeneous Homegeneous to normal: to normal:*

• Vector: remove fourth coordinate (0)

• Point: remove fourth coordinate (1)

$$
\mathbf{v} = \begin{pmatrix} v_1 \\ v_2 \\ v_3 \\ 0 \end{pmatrix} \rightarrow \begin{pmatrix} v_1 \\ v_2 \\ v_3 \\ v_4 \end{pmatrix}
$$

$$
P = \begin{pmatrix} p_1 \\ p_2 \\ p_3 \\ 1 \end{pmatrix} \rightarrow \begin{pmatrix} p_1 \\ p_2 \\ p_3 \\ p_4 \end{pmatrix}
$$

## **Does the homogeneous representation support operations?**

#### *Operations : Operations :*

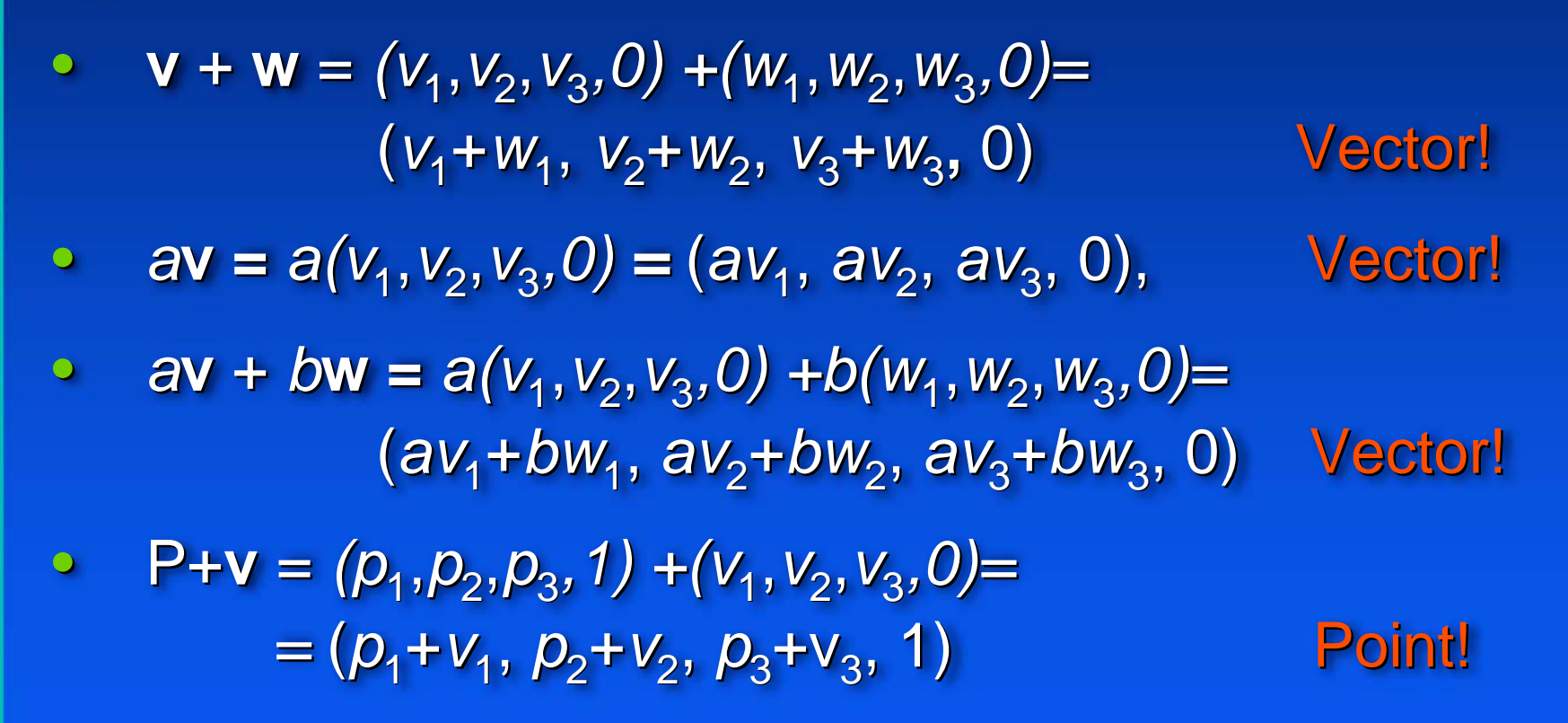

## **Linear combination of points**

**Points** *P***,** *R* **scalars** *f***,***g***:** *fP+gR* <sup>=</sup>*f(p*1,*p* 2,*p* <sup>3</sup>*,1) +g(r ,1) +g(r*1,*r*2,*r*3*,1)*  $=$   $(fp_1+gr_1, fp_2+gr_2, fp_3+gr_3, f+g)$ 

*What is this? What is this?*

## **Linear combination of points**

**Points** *P***,** *R* **scalars** *f***,***g***:** *fP+gR* <sup>=</sup>*f(p*1,*p* 2,*p* <sup>3</sup>*,1) +g(r ,1) +g(r*1,*r*2,*r*3*,1)*  $=$   $(fp_1+gr_1, fp_2+gr_2, fp_3+gr_3, f+g)$ 

#### *What is this? What is this?*

- If  $(f+g) = 0$  then vector!
- If  $(f+g) = 1$  then point!

## **Affine combinations of points**

#### *Definition: Definition:*

Points P<sub>i</sub>: i = 1,…,n Scalars f<sub>i</sub>: i = 1,...,n  $f_1P_1 + ... + f_nP_n$  iff  $f_1 + ... + f_n = 1$ 

Example: 0.5P $_{\rm 1}$  + 0.5P $_{\rm 2}$ 

# **Geometric explanation**

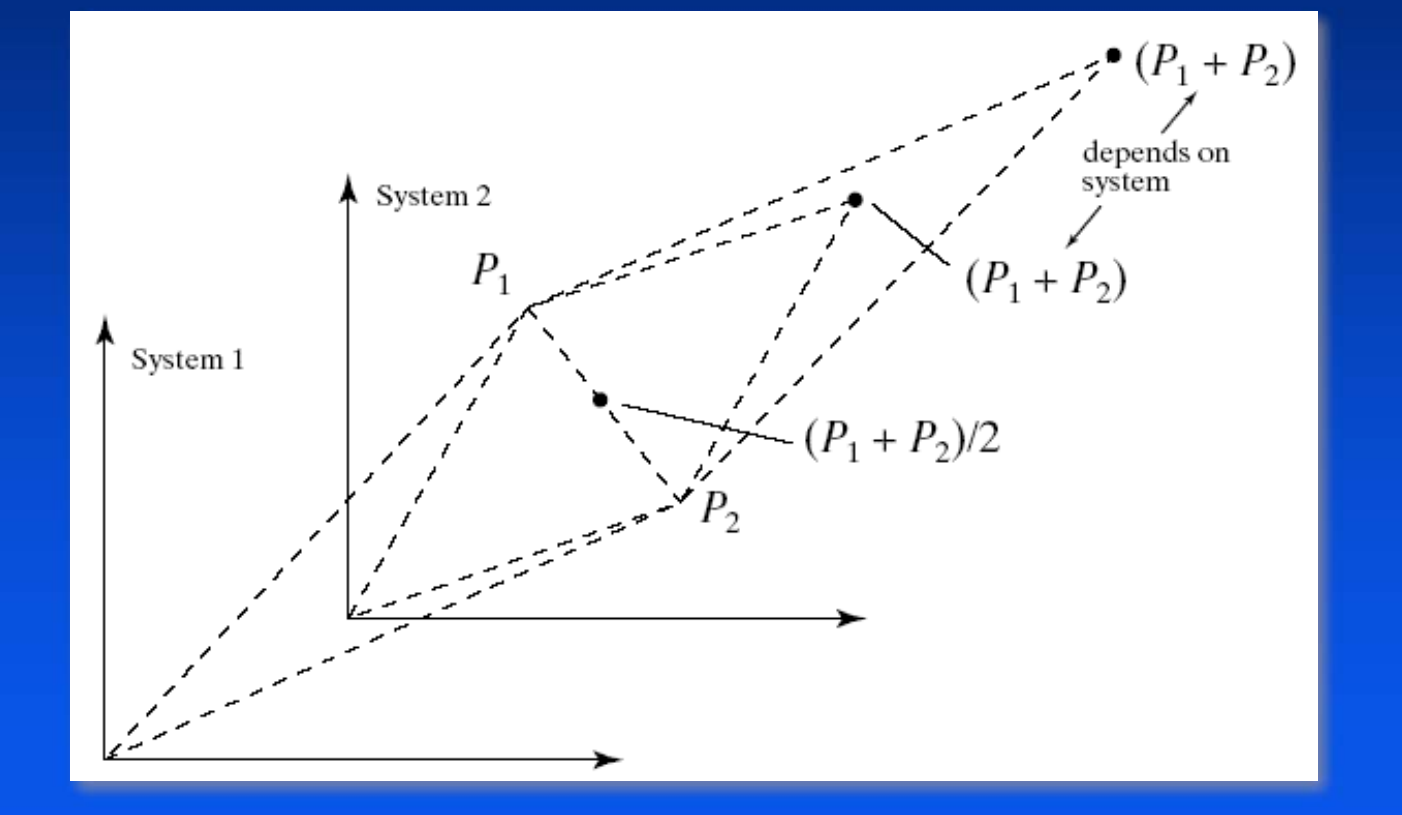

### **Recap**

*Vector spaces Vector spaces Dot product Dot product Cross product Cross product Coordinate systems Coordinate systems Homogeneous representations of points and Homogeneous representations of points and vectors vectors*

## **Matrices**

### *Rectangular arrangement of elements: Rectangular arrangement of elements:*

$$
A_{3\times3} = \begin{pmatrix} -1 & 2.0 & 0.5 \\ 0.2 & -4.0 & 2.1 \\ 3 & 0.4 & 8.2 \end{pmatrix}
$$

$$
A = (A_{ij})
$$

## **Special square matrices**

*Symmetric: ( Symmetric: (Aij )n*  **<sup>x</sup>***<sup>n</sup>= (Aji) n x n*

*Zero: A<sub>ij</sub> = 0, for all i,j* 

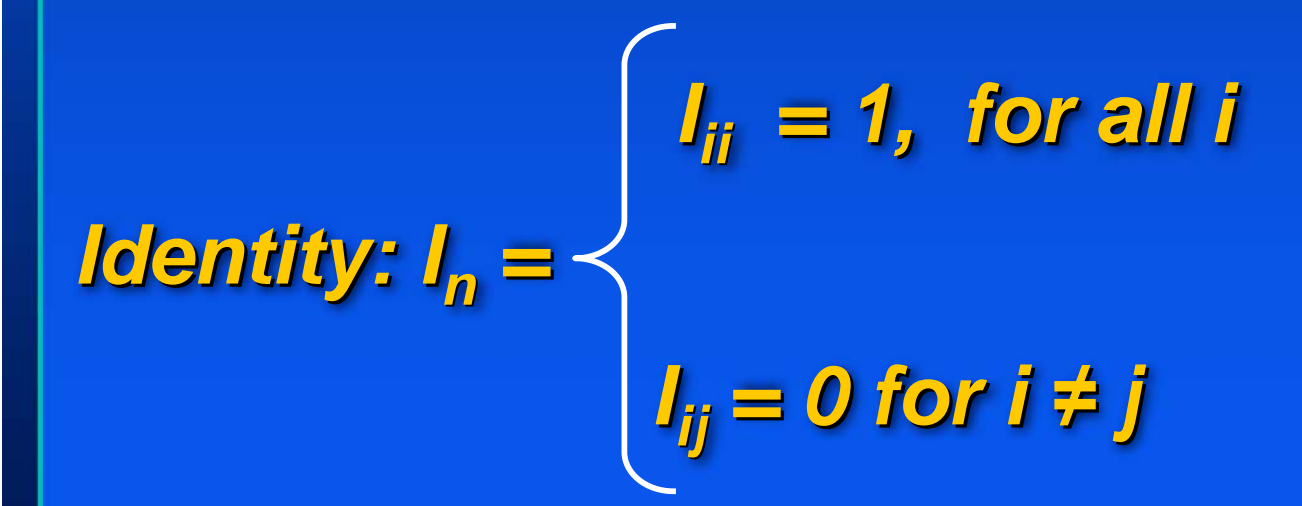

## **Operations with matrices**

*Addition: Addition:*

$$
A_{m \times n} + B_{m \times n} = (a_{ij} + b_{ij})
$$

*Properties: Properties:*

1. 
$$
A + B = B + A
$$
.  
\n2.  $A + (B + C) = (A + B) + C$ .  
\n3.  $f(A + B) = fA + fB$ .  
\n4. Transpose:  $A^T = (a_{ij})^T = (a_{ji})$ .

## **Multiplication**

#### *Definition: Definition:*

 $C_{m \times l} = A_{m \times n} B_{n \times r}$ <br>  $(C_{ij}) = (\sum_{k} a_{ik} b_{kj})$ 

*Properties: Properties:*

\n- 1. 
$$
AB \neq BA
$$
.
\n- 2.  $A(BC) = (AB)C$ .
\n- 3.  $f(AB) = (fA)B$ .
\n- 4.  $A(B + C) = AB + AC$ ,
\n- ( $B + C$ ) $A = BA + CA$ .
\n- 5.  $(AB)^T = B^T A^T$ .
\n

## **Inverse of a square matrix**

*Definition Definition*

 $MM^{-1} = M^{-1}M = I$ 

```
Important property Important property
 (AB)^{-1} = B^{-1} A^{-1}
```
## **Convention**

*Vectors and points are represented as Vectors and points are represented as column matrices. column matrices.*

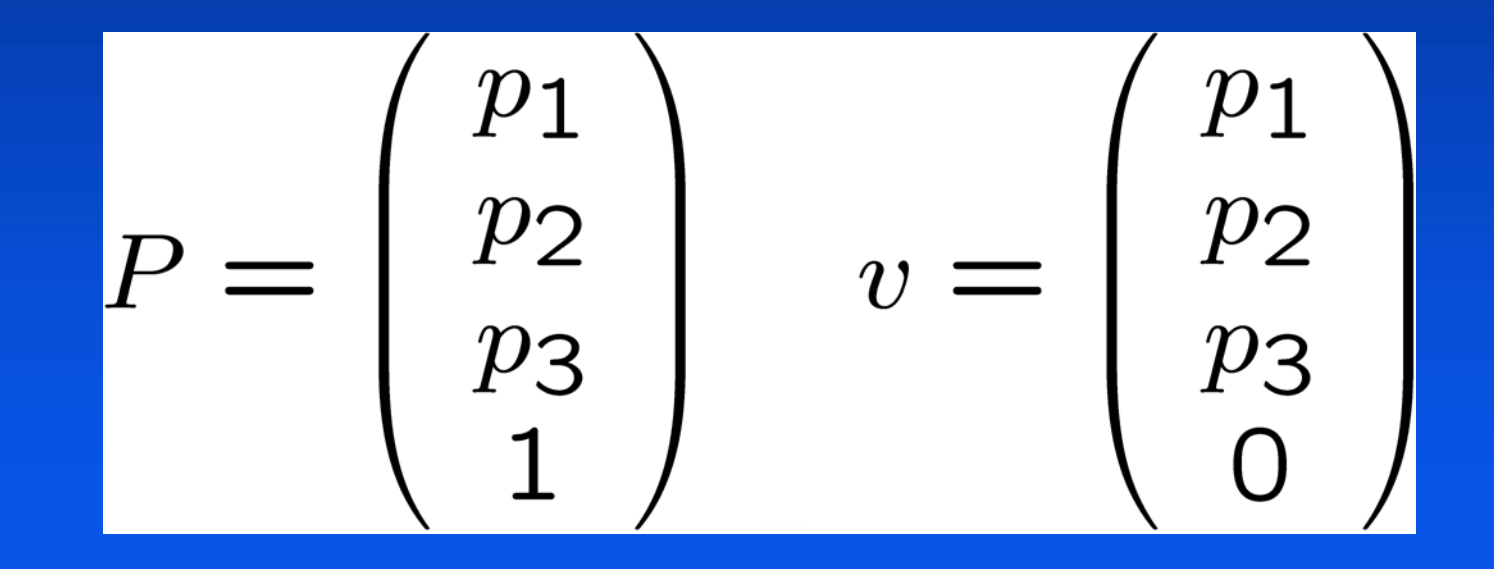

**Dot product as a matrix multiplication**

*A vector is a column matrix A vector is a column matrix*

$$
\mathbf{a} \cdot \mathbf{b} = \mathbf{a}^T \mathbf{b}
$$
  
=  $(a_1, a_2, a_3)$   $\begin{pmatrix} b_1 \\ b_2 \\ b_3 \end{pmatrix}$   
=  $a_1b_1 + a_2b_2 + a_3b_3$ .

# **Lines and Planes**

## **Lines**

### *Line (in 2D) Line (in 2D)*

- Explicit
- •Implicit

$$
y = \frac{dy}{dx}(x - x_0) + y_0
$$

$$
F(x, y) = (x - x_0)dy - (y - y_0)dx
$$

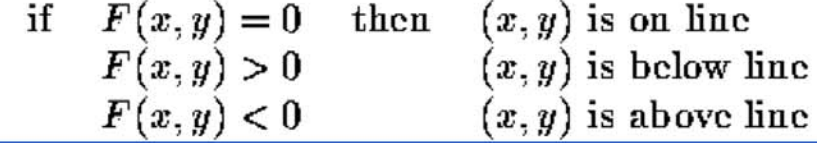

•Parametric (extends to 3D)

$$
x(t) = x_0 + t(x_1 - x_0)
$$
  
\n
$$
y(t) = y_0 + t(y_1 - y_0)
$$
  
\n
$$
t \in [0, 1]
$$
  
\n
$$
P(t) = P_0 + t(P_1 - P_0),
$$
 or  
\n
$$
P(t) = (1 - t)P_0 + tP_1
$$

### **Planes**

#### *Plane equations Plane equations*

Implicit

 $F(x, y, z) = Ax + By + Cz + D = N \cdot P + D$ Points on Plane  $F(x, y, z) = 0$ 

#### Parametric

 $Plane(s,t) = P_0 + s(P_1 - P_0) + t(P_2 - P_0)$  $P_0, P_1, P_2$  not colinear or

 $Plane(s,t) = (1 - s - t)P_0 + sP_1 + tP_2$ *Plane*( $s$ ,*t*) =  $P_0$  +  $sV_1$  +  $tV_2$  where  $V_1$ ,  $V_2$  basis vectors

#### **Explicit**

$$
z = -(A/C)x - (B/C)y - D/C, C \neq 0
$$

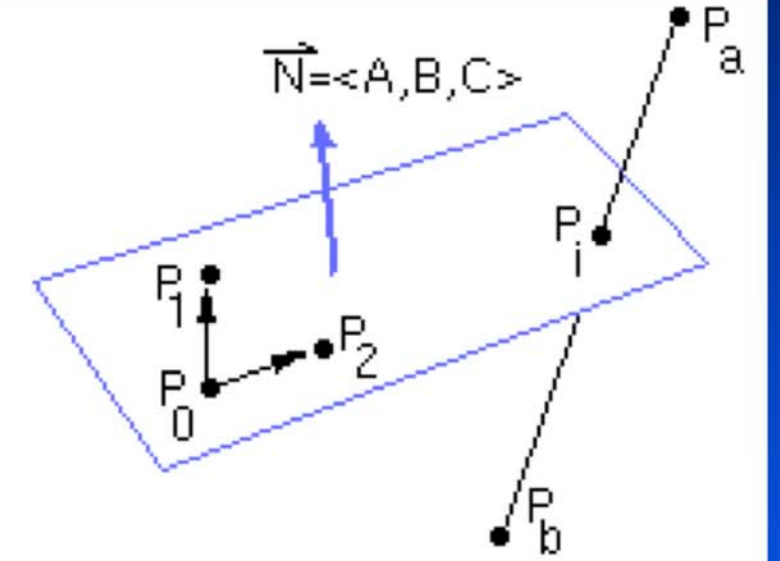